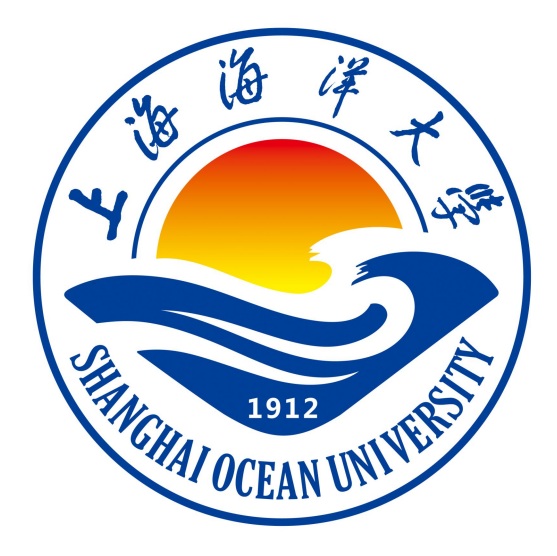

# **编译原理技术课程实验指导书**

**周汝雁 编著**

**上海海洋大学海洋智能信息实验教学示范中心**

# 实验一 程序语言的重复率检查

### 一、实验目的

通过编写一个重复率检查程序,掌握编译器的预处理方法。

### 二、实验环境

不限语言,实验环境自行配置

### 三、实验内容

1. 打开两个 C 或 C++或其它程序语言文件,并显示两个文件内容;

2. 对比两个程序语言源文件,进行重复率检查,给出重复率;注:重复率:连续有 n 个词相 同则计一次重复,n 可以通过界面设置进行调整,给出程序设计过程中重复率的设定及计数 公式。

3. 两个文件中重复之处用红色标出或者摘录出来,注释部分不计重复率。

4. 编程语言自行选择,界面自行设计,要求有 n 设置,有重复率显示结果。

### 四、实验报告要求:

- 1、实验原理/算法原理:
- (1) 重复率公式和计算方法:

重复率=

- (2)算法思路:
- (3)划分单词的规则:
- 2、编程所用语言:
- 3、程序代码:
- 4、实验结果(需要有运行结果的截屏图片):
- 5、问题及讨论:

### 实验二 词法分析器 **1--**状态转换图方法

### 一、实验目的

通过编写一个只包含部分保留字和单词符号(见 C 语言子集 L)的语言扫描器(词 法分析器),掌握词法分析器的方法之一—状态转换图法。

### 二、实验环境

不限语言,实验环境自行配置

### 三、实验内容

- 1、该词法分析器的任务如下:
	- (1)滤掉源程序中的无用成分,如空格;

(2)输出分类记号供语法分析器使用,并产生两个表格(符号表):常数表和变量表 (即标识符表),分别记录曾扫描到的变量和常量,表的数据结构和包含内容自行定义; (3)识别非法输入,并将其标记为"出错记号"。

2、该词法分析器的功能:

以后面段落 3 中定义的 C 语言子集的源程序作为词法分析程序的输入,即源程序,源程 序段存放在文件中。词法分析器打开该文件后,自文件头开始扫描源程序字符,发现符合"单 词"定义的源程序字符串时,将它翻译成固定长度的单词内部表示,并查填适当的信息表(符 号表),一旦发现不符合"单词"定义的源程序字符串时,给出错误提示。经过词法分析后, 源程序字符串(源程序的外部表示)被翻译成具有等长信息的单词串(源程序的内部表示), 并产生两个表格:常数表和变量表(即标识符表),它们分别包含了源程序中的所有常数和 所有标识符。即该词法分析器可将下面 C 语言子集 L 所定义的"单词"区分开来, 识别输入 的源程序代码中每个"单词"是关键字,还是常量,还是变量,对于变量还要记录变量的个 数, 识别不同的变量, 如程序段: real xx,y;xx=1;if(xx=1)y=5;要能识别出有 2 个变量, 分别是 xx,y, 第 1 次扫描到 xx, 识别出是(6,0) 第 2 次、第 3 次扫描到 xx, 识别出仍是(6,0); 第 1 次扫描到 y,识别出是(6.1) ,第 2 次扫描到 y,识别出仍是(6.1);对于常数采用同样的识别 方法。

3、C 语言子集 L----保留字不区分大小写

L={ IF,THEN,ELSE,INT,CHAR,FOR,=,>=,==,+, /,%,++,", ; }∪{常数}∪{变量,即标识 符},变量只由字母构成,字母个数小于10。

4、实验要求:

(1)词法分析器构造原理,单词符号(记号)的分类编码表,状态转换图设计绘制写在 实验报告中;

(2)进行词法分析器的测试:测试例程(一小段程序)、测试结果与测试结果分析。

### **5**、例子:

本例中单词符号(记号)的种类:

- 1、保留字(关键字);
- 2、分隔符;
- 3、运算符;
- 4、常数;
- 5、标识符
- (单词符号的分类可以自己规定,请在实验报告中给出分类编码表)

### 测试用例

```
第一段:
for (i=1;i<=100;i++)
{ printf("%d ", i );
```
}

#### over

#### 运行词法分析程序后,显示结果如下:

for (for,16)  $($  ((,err) i (i,51)  $=$   $(=,31)$ 1 (1,41)  $;$  (; ,22) i (i ,51)  $\leq$   $\leq$ 100 (100,42)  $;$  (; ,22) i (i ,51) ++ (++,37) ) (),err)  $\{$  ( $\{$ ,err) Printf (Printf,52) ( ((,err) " (" ,21) % (%,36) d (d,53)  $"$  (",21) , (,,err) i (i,51) ) ( ),err) ; ( ;,22) } ( },err) over 常数表中的内容为:1,100

### 更多测试用例

```
第二段:
{ int n,i,kk;
    printf("n=?"); scanf("%d",&n);
    for (i=2; i<=kk; i++)if(n%i==0) break;
    if(i<n) printf("%d no\n",n);
    else printf("%d yes\n",n);
    return 0;
}
over
第三段:
char c;
  int letters=0,space=0,digit=0,other=0;
  printf("\n");
  while((c=getchar())!='\n')
   {
     if (( c>='a' && c<='z' )||( c>='A' && c<='Z') ) letters++;
     else if (c=='') space++;
     else if (c>='0' && c<='9') digit++;
     else other++;
    }
   printf(letters,space,digit,other);
over
```
# 四、实验报告要求:

1、实验原理/算法原理:

包括本实验词法分析器构造原理,单词符号(记号)的分类编码表,状态转换图设计

- 2、编程所用语言:
- 3、程序代码:
- 4、实验结果(需要有运行结果的截屏图片):
- 5、问题及讨论:

### 实验三 词法分析器 **2—**自动机方法

### 一、实验目的

通过编写一个扫描器(词法分析器),掌握词法分析器的构造方法之一: 自 动机方法(模拟 DFA 法)。

### 二、实验环境

不限语言,实验环境自行配置

### 三、实验内容

1.(选做 a、b、c、d 中的一个,但实验报告要对没有选择的另外三个如何做分别 进行说明,给出思路,实验分数分配:选做 d 最高, c 居中, a 和 b 分数相同, )

- a. 采用模拟 DFA 算法编写一个扫描器(词法分析器), 用来识别: 由任意个 a 或 b 开始(任意 a、b 串开始), 后接 bb, 再自加或自减 1 的字符串, 即正规 式  $r=(a|b)*bb(+|-)1$  描述的语言 L  $(r)$  。
- b. 采用模拟 DFA 算法编写信箱识别器,用来识别输入串是否为 126 或 163 信箱, 若输入串是 126 或 163 信箱,输出"信箱地址正确",若输入串非 126 或 163 信箱, 则输出"错误信箱地址"。信箱地址简化为由任意个 a 或 b 开始(任意 a、b 串开始),后接@,再接 126,或接 163,再接 m 的字符串,请先写出正 规式 r,再编写信箱识别器。
- c. 采用模拟 DFA 算法编写一个扫描器(词法分析器),用来识别:由任意个 a 或 b 开始(任意 a、b 串开始), 后接 bb, 再接 C 语言的+、-、\*、/、%这 5 个 运算符,再接 b 的表达式,例如 a+b,ab\*b,aa/b 都不可以识别, abb+b,abbbb\*b,aabb/b 都可以识别。正规式 r 自行写出。
- d. 采用模拟 DFA 算法编写一个扫描器(词法分析器), 用来识别: 由任意个 a 或 b 开始(任意 a、b 串开始), 后接 bb, 再接 C 语言关系运算, 再接 1 的表达 式,例如 a>=1, ab==1, aa>1, b<1 都不可以识别, abb>=1, abbb==1, aabb>1, bb<1 都可以识别。正规式 r 自行写出。

#### 2. 实验要求**:**

(1)该词法分析器的任务:

滤掉源程序中的无用成分,如空格; 对于多行输入以;为每个句子的分隔符; (2)该词法分析器的功能:

从键盘读入或打开文件读入一行或多行字符串,词法分析器读入字符串后扫描源字符 串,若发现该行符合正规式 r 描述的字符串时, 输出"yes"或"可接受"或"可识别"或"合 法",否则输出"no"或"不可接受"或"不可识别"或"不合法"。

测试样例:

实验选项 a 测试清单 1: 输入: aa+1: ba-11; babbaa-1; 输出显示结果如下: aa+1 不可识别 ba-11 不可识别 babbaa-1 不可识别 测试清单 2: 输入: bb-1: abb-22; babbbb+1; 输出显示结果如下: bb-1 合法 abb-22 非法 babbbb+1 合法 实验选项 b 测试清单 1: 输入: aa@126m: b@163m; bbb@126m1; 输出显示结果如下: aa@126m 合法 b@163m 合法 bbb@126m1 非法

其它选项请自行设计测试清单

# 四、实验报告要求:

1、实验原理/算法原理(本词法分析器构造过程):

- 、编程所用语言:
- 、程序代码:
- 、实验结果(需要有运行结果的截屏图片):
- 、问题及讨论:

### 实验四 语法分析器 **1--**预测分析器构造

### 一、实验目的

通过编写一个预测分析器,掌握自上而下构造语法分析器的方法之一------预测分析法。

### 二、实验环境

不限语言,实验环境自行配置

### 三、实验内容

1、该语法分析器的任务如下:

(1) 可识别程序代码中符合以下文法中的 3-5 个,返回该语句为何种语句,或提示出 错す おおとこ しょうしょう しょうしょく しょうしょく 文法 G1:

```
L→E
         E→E=T|T
         E→E+T|T
         T→T-F|F
         F\rightarrow(E)|id
文法 G2:
          I \rightarrow FE \rightarrow E = T | TE→E*T|T
          T→T/F|T%F|F
          F\rightarrow(E)|id
文法 G3:
         D→TL
         T→int|flort
         L→id R
         R→,id R|ε
文法 G4:
          L →E;L|ε
          E \rightarrow TE'E'→+TE'|-TE'|ε
          T \rightarrow FT'T'→*FT'|/FT'|mod FT'|ε
          F \rightarrow (E)|id|num
文法 G5: (P49 例 3.7, P58 例 3.15 的文法)
         stmt→if expr then stmt else stmt
                 |if expr then stmt
```
|other

(2)出错处理可自行设计,并添加在预测分析表中,参考教材 P59-62。

```
2、实验要求:
 测试例子如下蓝色部分,或其它程序中的某几行语句、测试结果与测试结果分析。
#include <stdio.h>
#include \langle \text{math.h} \rangleint main ( )
\{int a, b, c, disc, x1, x2, p, q;
 scanf("%lf%lf%lf",&a,&b,&c);
 sqrt=(b*b)/(4*axc)disc=b+b-a+c;
 if (disc\&0) p=2.0*a;
 else p=-b/(2.0*a)printf("x1=%7.2f\nx2=%7.2f\n", x1, x2);
  }
 return 0;
}
```
# 四、实验报告要求:

1、实验原理/算法原理:

语法分析器构造原理,以及构造过程需要用到的集合、表格等

- 2、编程所用语言:
- 3、程序代码:
- 4、实验结果(需要有运行结果的截屏图片):

```
5、问题及讨论:
```
# 实验五 语义分析和语法制导翻译

## 一、实验目的

通过编写一个语义分析器,掌握语义分析的方法-语法制导翻译。

### 二、实验环境

不限语言,实验环境自行配置

### 三、实验内容

1.该语义分析器的任务如下:

(1) 在实验 4 的基础上完成声明语句和赋值语句(语法为 G1 或 G2) 的语法制导翻译, 给出符号表并为变量分配空间(地址空间自行设计起始位置,起始地址显示在符号表中即可) 或三元式中间代码

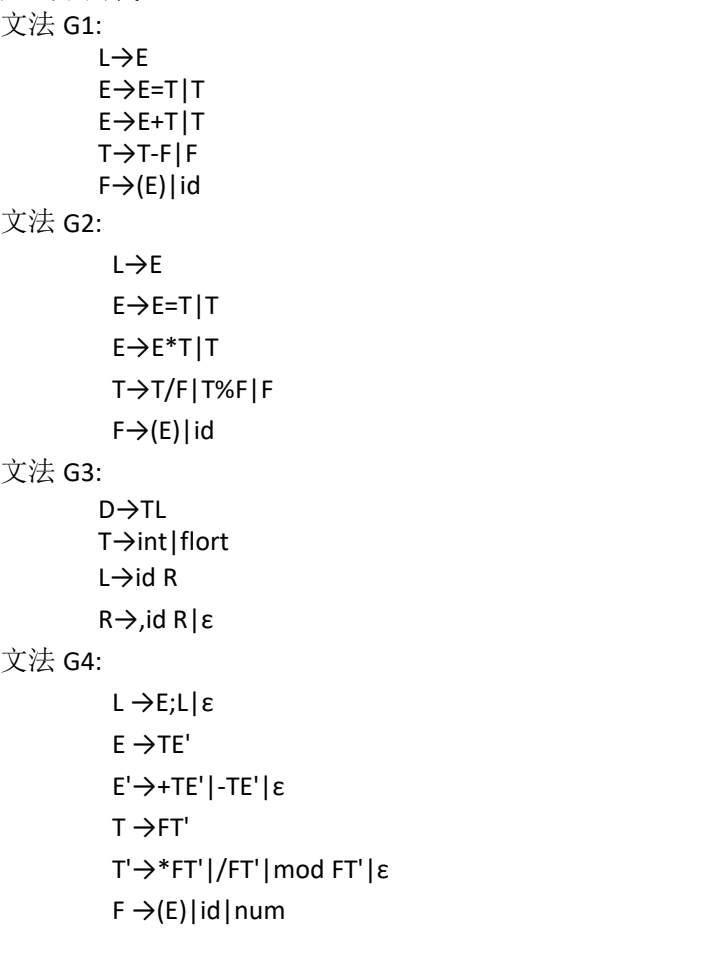

2. 测试例子如下蓝色部分,或其它程序中的某几行语句、测试结果与测试结果分析。

```
#include <stdio.h>
#include \langle \text{math.h} \rangleint main ( )
 {int a, b, c, disc, x1, x2, p, q;
  scanf("%lf%lf%lf",&a,&b,&c);
  sqrt=b*b/4*a*c
  disc=b+b-a+c;
  if (disc \&0) p=2.0*a;
  else p=-b/(2.0*a)printf("x1=%7.2f\nx2=%7.2f\n", x1, x2);
  }
  return 0;
```
# 四、实验报告要求:

1、实验原理/算法原理:

语义规则和翻译方案

- 2、编程所用语言:
- 3、程序代码:
- 4、实验结果(需要有运行结果的截屏图片):
- 5、问题及讨论:

# 实验六 人机对话

## 一、实验目的

通过编写一个人机对话程序,了解语言的理解和人工智能相关知识、技术和 方法。

# 二、实验环境

不限语言,实验环境自行配置

### 三、实验内容

运行该程序可进行人与机器的对话,即:计算机能根据输入的文字(英语或中文)进行 相应的对话。

# 四、实验报告要求:

1、实验原理/算法原理:

给出程序的基本设计思路、语言判断方法和回答策略。

- 2、编程所用语言:
- 3、程序代码:
- 4、实验结果(需要有运行结果的截屏图片):
- 5、问题及讨论:

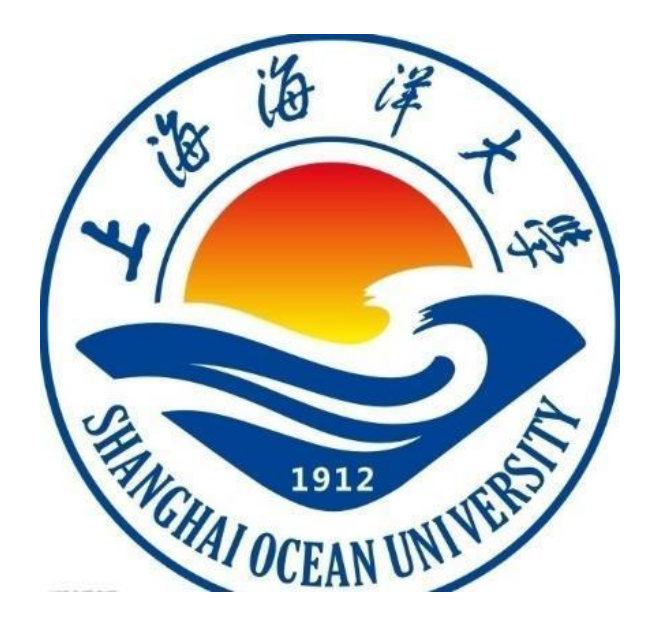

实验报告

题目:

- 学院:信息学院
- 专 业:
- 班 级:
- 学 号:
- 姓名:

年 月 日